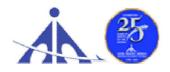

#### भारतीय विमानपत्तन प्राधिकरण (AIRPORTS AUTHORITY OF INDIA)

('A' Miniratna Category-1 Public Sector Enterprise) O/o The Airport Director NSCBI Airport, Kolkata-52

ADVT. NO. 01/2023/AAC/APPRENTICE-GRADUATE/DIPLOMA/ITI(Trade)

#### Notification for Engagement of Graduate/Diploma Apprentice, and ITI Apprentices (under Apprentices Act, 1961) for FY 2023-24 in Airports Authority of India, NSCBI Airport, Kolkata

Airports Authority of India (AAI) (Schedule – 'A' Miniratna Category-1 Public Sector Enterprise) was constituted by an Act of Parliament and came into being on 1st April, 1995 by merging erstwhile National Airports Authority and International Airports Authority of India. The merger brought into existence a single organization entrusted with the responsibility of creating, upgrading, maintaining and managing civil aviation infrastructure both on the ground and air space in the country.

Airports Authority of India, having O/o The Airport Director, NSCBI Airport, Kolkata-52, is inviting applications from the eligible candidates who are having domiciles of **West Bengal** for an Apprenticeship Training Program of one year for the year **2023-24**. During the period of Apprenticeship Training, the candidates are governed by Apprentices Act, 1961, (Rules made thereunder and amended from time to time) and commensurate policies/rules of AAI.

| S.<br>No. | Types of Apprenticeship/Department                               | No.<br>of | Durati<br>onof<br>Trainin | Monthly<br>Stipend<br>(In Rs) | Locatio<br>ns/Airp<br>ort |  |  |
|-----------|------------------------------------------------------------------|-----------|---------------------------|-------------------------------|---------------------------|--|--|
|           |                                                                  | posts     | g                         | . ,                           |                           |  |  |
| 1.        | Graduate Apprentice- Engg Civil Department                       | 2         | 1 year                    | 15000/-                       |                           |  |  |
| 2.        | Diploma Apprentice-Engg Civil Department                         | 2         | 1 year                    | 12000/-                       |                           |  |  |
| 3         | Graduate Apprentice- Engg Electrical<br>Department               | 2         | 1 year                    | 15000/-                       |                           |  |  |
| 4         | Diploma Apprentice-Engg Electrical<br>Department                 | 6         | 1 year                    | 12000/-                       | lkata                     |  |  |
| 5         | Trade Apprentice- Engg Electrical<br>Department                  | 7         | 1 year                    | 9000/-                        | NSCBI Airport, Kolkata    |  |  |
| 6         | Graduate Apprentice- Electronics and<br>Communication Department | 1         | 1 year                    | 15000/-                       | Airpo                     |  |  |
| 7         | Diploma Apprentice- Electronics and<br>Communication Department  | 2         | 1 year                    | 12000/-                       | NSCBI                     |  |  |
| 8         | Trade Apprentice- Electronics and Communication<br>Department    | 6         | 1 year                    | 9000/-                        | -                         |  |  |
| 9         | Graduate Apprentice- IT Department                               | 2         | 1 year                    | 15000/-                       |                           |  |  |

# A. Details of Types of Apprenticeship/Department and qualifications (No. of posts are tentative that can be reduced/increased):

## Last date of online application: 05.02.2024 (please read the

*instructions carefully before applying)* 

#### **B. Educational Qualification for :**

- 1. **Graduate Apprentice**: Candidates should possess full time (regular) four years degree in Engineering with concerned Specialization/Discipline, recognized by AICTE, Govt of India.
- 2. **Diploma Apprentice**: Candidates should possess full time (regular) three years Diploma in Engineering with concerned Specialization/Discipline, recognized by AICTE, Govt of India.
- 3. **ITI Trade Apprentice**: candidates should possess ITI NCVT certificate with concerned Trade/Specialization/Discipline awarded by Directorate General of Training, Govt of India.

#### C. Conditions:

- **1.** Apprentices shall have to undergo Apprenticeship training at NSCBI Airport, Kolkata ONLY.
- 2. As per the provisions of the Apprentices Act, 1961 as amended from time to time, candidates who have already completed their apprenticeship or terminated their apprenticeship midway or are pursuing in other organizations or in AAI with the same qualification level, shall not be eligible for engagement as apprentice.
- 3. As per the Apprentices Act, 1961, candidates who had apprenticeship training/job experience for a period of 1 year or more after the attainment of essential qualifications, shall not be eligible for engagement as apprentice.

#### D. Eligibility Criteria:

- 1. Only Indian Nationals having domicile <u>from West Bengal State only</u> are eligible.
- 2. Candidates passed degree/diploma/ITI <u>in 2020 or after 2020</u> may be eligible.
- Age limit: Minimum age is 18 years and Maximum age is 26 years as on 31.12.2023 (Relaxation in upper age limit for categories like SC/ST/OBC/PWBD etc. as per Govt. of India guidelines is applicable)

#### E. Mode of Selection:

- 1. Provisional selection of the candidates would be based on percentage (%) of marks in the qualifying examination.
- 2. Numbers of vacancies of Graduate and Diploma Apprentices to be advertised through the BOPT/NATS website only.
- 3. Numbers of vacancies of ITI/Trade Apprentices to be advertised through the RDAT/NAPS website only.
- 4. The nominations of candidates received from the office of BOPT/NATS and RDAT/NAPS only to be considered for provisional selection

- 5. The candidature of the applicant would be provisional. The shortlisted candidates will be called for Interview/Document verification through their registered email IDs only.
- 6. The final selection will be based on Interview/verification of certificates and submission of Medical Fitness Certificate at the time of joining.
- **7.** The selected candidates will be posted preferably at NSCBI Airport, Kolkata-52 ONLY.

#### F. General Instructions:

## 1. Last date of online application through BOPT/NATS/NAPS is 05.02.2024

2. The interested candidates are requested to apply online through NATS/BOAT's portal ie <u>www.nats.education.gov.in</u> for graduate/diploma apprentices or apply online through NAPS portal ie <u>www.apprenticeshipindia.org</u> - for ITI Trade Apprentice by finding establishment Airports Authority of India, O/o Airport Director, NSCBI Airport, Kolkata-52 (EWBPNC000002- for graduate/diploma apprentices) or (E06161900020 for ITI Trade Apprentice) and click on the apply button in the next page. After successful application the message, "Successfully applied for the training position. Based on availability, you will be contacted by the establishment", will appear.

Student manual is annexed herewith as Annexure-I and Annexure-II which are only indicative in nature. For more details about the process of registration on concerned website and application against the vacancies, the office/website of NATS/BOPT for Graduate /Diploma Apprentices and NAPS for Trade/ITI apprentices may be contacted or communicated for the same, if required.

3. Candidates must register themselves with the **Concerned portal of** NATS/BOPT for Graduate /Diploma Apprentices and NAPS portal for Trade/ITI apprentices prior to applying for apprenticeship training in AAI without fail (Annexure – I and II). Applications received in online mode through NATS/BOPT/NAPS portal will only be considered.

Correspondence/Communication/applications in any other manner/mode will not be entertained summarily.

#### 4. No TA/DA will be provided.

- 5. The number of candidates to be engaged is indicative and may undergo changes without any further notification.
- 6. During the period of apprenticeship, candidates will be governed by the Apprentices Act, 1961, (Rules made thereunder and amended from time to time) and the policies/rules of the AAI.
- 7. Reservation for SC/ST, OBC and EWS as applicable will be followed, however, in case

of non-availability of candidates in reserved category it will be filled from other reserved categories/general categories.

- 8. Airports Authority of India has no obligation to give regular employment to Apprentices. They shall have no right to claim regular employment from AAI on the basis of this apprenticeship at any point of time. This training program shall not create any liability on AAI for providing any job to the Apprentice. AAI management does not take any responsibility for any sort of employment/placement.
- 9. The decision of Management will be final and binding on all candidates on all matters relating to eligibility, acceptance or rejection of the applications, mode of selection, cancellation of the selection process either in part or full, etc. No correspondence will be entertained in this regard. Filling up of the seats is solely at the discretion of the management based on suitability of candidates and no claim will have entertained, if some of these seats are not filled due to unsuitability/insufficient number of candidates.
- 10. AAI Management does not take any responsibility to reply to the candidate/organization for non-selection /non-issuance of call letter.
- 11. It shall be the sole responsibility of the candidates to get their profile verified from the respective/concerned regional Board/office.
- 12. Candidates applying for more than one discipline will not be considered and their application will be rejected
- 13. No Application Fee is being charged.
- 14. The candidature of the applicant would be provisional, subject to verification of all certificates and submission of certificate of Medical Fitness (to be obtained only from a Government Medical officer/Medical Officer of a Government Undertaking) at the time of joining.
- 15. At any stage of selection process, if it is found that the candidate has furnished false or incorrect information, then the candidature/engagement of the candidate is liable to be cancelled.
- 16. Interested candidate for Graduate/Diploma Apprentices may contact Email at: natssupport\_student@aicte-india.org , email: info@boater.org, https://nats.education.gov.in/student\_type.php, Phone no +91-33-2337 0750/2337 0751 and 011-29581332 for registration and clarifications in this context.
- 17. Interested candidate for ITI/Trade Apprentices may contact email at : apprenticeship@nsdcindia.org and https://www.apprenticeshipindia.gov.in/ and Landline: 88000 55555 and 180001239626 for registration and clarifications in this context

# NATIONAL APPRENTICESHI P TRAINING SCHEME(NATS) 2.0 PORTAL

Portal Functionalities Walkthrough - Students Manual

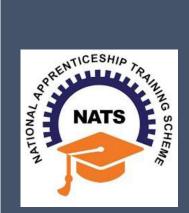

# Contents

| Overview                             | 2  |
|--------------------------------------|----|
| Modules & Functionality              | 2  |
| 1. Student Registration              | 6  |
| 2. Student Profile                   | 9  |
| 3.Contract management by Student     | 15 |
| 3.1 Contract Accepted and downloaded | 16 |
| 4. Student Profile LOCKED            | 18 |
| Contact Us                           | 19 |

## **Overview**

National Apprenticeship Training Scheme is one of the flagship programmes of Government of India for Skilling Indian Youth in Trade disciplines. The National Apprenticeship Training Scheme under the provisions of the Apprentices Act, 1961 amended in 1973; offers Graduate, Diploma students and Vocational certificate holders; a practical, hands-on On-the-Job-Training (OJT) based skilling opportunities with duration ranging from 6 months to 1 year.

## **Modules & Functionality**

Students play the critical role in NATS 2.0 Portal of posting apprenticeship advertisements aligned to their manpower requirements. The following modules pertain to the apprenticeship related activities a student is responsible for:

- Step 1: Registration
- **Step 2:** Profile filling
- **Step 3:** Apply for apprenticeship available
- Step 4: Application Management
- **Step 5:** Contract creation
- Step 6: Profile Lock
- **Step 7:** Record of progress
- Step 8: Download COP, after successful completion of apprenticeship program.
- **Step 9:** Employment Opportunities

Below is each of these modules elaborated along with screenshots.

## Resetting password (upgraded portal)

#### Step 1: Click on the below link,

https://moenats.aicte-india.org/forgot password student.php

| → C 🔒 moenats.aicte-india.org/for<br>Gmail 📴 YouTube 🐹 Maps | got_password_student.php | ich ☆ ★ □ 0 |
|-------------------------------------------------------------|--------------------------|-------------|
|                                                             | Forgot Password Student  |             |
|                                                             | 8                        |             |
|                                                             | Forgot Password Student  |             |
|                                                             | Email                    |             |
|                                                             | Submit 🔊                 |             |

Step 2: Enter your email, a password reset email will be received to the email.

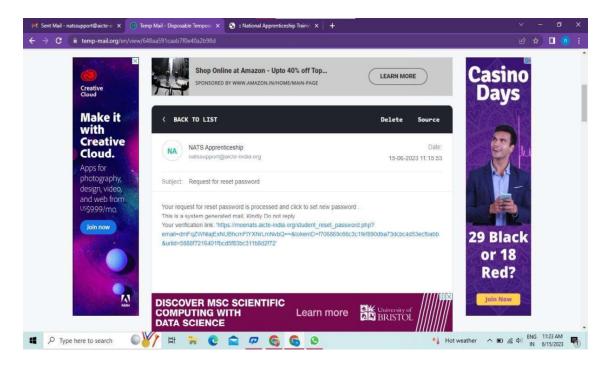

**Step 3**: Open the email and click on the link, and it will be redirected to the password reset page.

| M Sent Mail - natssupport@aicte-ii × 🕓 :: National Apprenticeship Trainii × | S :: National Apprenticeship Trainin × +                                                                                       |          |                     |      |   |
|-----------------------------------------------------------------------------|----------------------------------------------------------------------------------------------------|----------|---------------------|------|---|
| ← → C                                                                       | nail=dmFqZWNlajExNUBhcmFYYXNLmNvbQ==&tokenID=r706869c66c3c1fef890dba73dcbc4d53ecf • Q<br>(Student) (Establishment) (Institute) | e<br>/   | * •                 |      | : |
|                                                                             | Please Update The Password                                                                                                    |          |                     |      |   |
|                                                                             | 8                                                                                                    |          |                     |      |   |
|                                                                             | New Password Confirm Password                                                                                                  |          |                     |      |   |
| 🖬 🔎 Type here to search 🛛 🔊 🙀                                               | Submit =0                                                                                                    | ( de) E! | NG 11:25<br>N 6/15/ | 5 AM | 5 |

**Step 4**: From this page, you will be prompted to enter the password two times for confirmation.

**Step 5**: A success pop-up will appear on screen & the password is shared over your email in return.

| M Sent Mail - natssupport@aicte-in X J moenats.aicte-india.org/src/mai | × 📀 :: National Apprenticeship Trainin × 📔 +                                         | v – o ×                            |
|------------------------------------------------------------------------|--------------------------------------------------------------------------------------|------------------------------------|
| ← → × ( a moenats.aicte-india.org/src/main.php                         |                                                                                      | କର୍ଡ୍ନ 🗖 💼 :                       |
|                                                                        | moenats.aicte-India.org says<br>Password reset successfully:I Please login and check |                                    |
|                                                                        |                                                                                      |                                    |
|                                                                        |                                                                                      |                                    |
|                                                                        |                                                                                      |                                    |
|                                                                        |                                                                                      |                                    |
| Type here to search                                                    | 2 💼 🕫 😋 🚱 🛛                                                                          | 🥰 34°C Haze 🧄 📼 🎢 ds) ENG 11:26 AM |

**Step 6:** To Login Visit https://moenats.aicte-india.org/student\_login.php , enter your login credentials to login as student.

### **Student Registration**

Students are expected to register on the NATS 2.0 Portal with their preliminary details before they are enrolled in apprenticeship.

Student registration url: https://moenats.aicte-india.org/student register.php.

Following the above details, student is asked to fill the below details,

- Basic details Name, Father/Mother's name, Aadhar no.
- Educational details Course/Institute details
- Communication information- Address, Mobile no
- Training preference Preferred field/location for apprenticeship
- Bank details

Below are the student registration form screenshots.

| Registration j | form for | Students | 5 |
|----------------|----------|----------|---|
|                |          |          |   |

| moenats.aicte-india.org/student_regi     | jister.php                                |                   |                                                                                                    |          |  |
|------------------------------------------|-------------------------------------------|-------------------|----------------------------------------------------------------------------------------------------|----------|--|
| puTube 📌 Maps                            |                                           |                   |                                                                                                    |          |  |
|                                          | ploma in Engineering / Technolog          | gy, Diploma in Ge | in Engineering / Technology, Gradua<br>neral Stream, Diploma in Vocational<br>nstitution for enrollment. |          |  |
|                                          | ous training as part of the apprenticeshi |                   |                                                                                                    |          |  |
| NO                                       |                                           |                   |                                                                                                    | *        |  |
| Do you have any work experience          | ce of one year or more                    | Have y            | ou passed out through Regular / Part Time /                                                              | Distance |  |
| NO                                       |                                           | - DIST            | ANCE                                                                                                    | ~        |  |
| Name *                                   |                                           | Date of           | Birth *                                                                                                  |          |  |
| MANISHA                                  |                                           | 09/1              | 6/2001                                                                                                   |          |  |
| Gender*                                  |                                           | Catego            | ry *                                                                                                    |          |  |
|                                          |                                           | • OBC             | l.                                                                                                    | ~        |  |
| FEMALE                                   |                                           |                   |                                                                                                    |          |  |
| FEMALE<br>Aadhar Number(Pattern xxxx xxx | 90X X000X)*                               | Upload            | Aadhar Card (only pdf size < 1MB) *                                                                      |          |  |

Registration form for Students (cont.)

| S :: National Apprenti | iceship Trainin 🗙 🔞 Temp Mail - Disposable Tempora 🗴 🕇 🕂                            |                                                                                                    | ~      |     | - c                 | ט         | × |
|------------------------|-------------------------------------------------------------------------------------|----------------------------------------------------------------------------------------------------|--------|-----|---------------------|-----------|---|
|                        | noenats.aicte-india.org/student_register.php                                        |                                                                                                    |        | ☆   |                     | Ŧ         |   |
| 🗹 Gmail 🚺 YouTub       | se 🗶 Maps                                                                           |                                                                                                    |        |     |                     |           |   |
|                        | State to Which Institute Belongs *                                                  | District to Which Institute Belongs *                                                                                                    | -      |     |                     |           | Î |
|                        | DELHI                                                                               | NEW DELHI                                                                                                    | ~      |     |                     |           |   |
|                        | Institute Name (If institute name not apprearing in drop down , please contact nate | ssupport@aicte-india.org)*                                                                                                    |        |     |                     |           |   |
|                        | ASHOK INSTITUTE OF HOSPITALITY AND TOURISM MANAGEMENT 6568                          |                                                                                                    | ~      |     |                     |           |   |
|                        | Select Graduate in General Stre<br>Degree/BCA/BFA/BBA/BBS/BEM/BD/BPA/BSW/BA         | Arch/B.IIMCT/B.Lib/B.E.Agri/B.E.Dairy/B.E.Diotech/B.Food/B.Fashion<br>aam in case of General Bachelor<br>/BCOM/BSC/BscAgri/BscDairy/BscBiotech/BscFood<br>arma/Arch/HMCT/Lib/Agri/Food/Fashion/MoP/Secretarial/MLT<br>Course Name* |        |     |                     |           |   |
|                        | DIPLOMA IN ENGINEERING / TECHNOLOGY                                                 | CEMENT TECHNOLOGY                                                                                                    | ~      |     |                     |           |   |
|                        | Specialization *                                                                    | Student ID (Unique Registration/Roll Number)*                                                                                                    |        |     |                     |           |   |
|                        | CEMENT TECHNOLOGY ~                                                                 | 98787876786623456787654323456543                                                                                                    |        |     |                     |           |   |
|                        | Year of Passing *                                                                   | Month of Passing *                                                                                                    |        |     |                     |           |   |
|                        | 2022 *                                                                              | JUNE                                                                                                    | ~      |     |                     |           |   |
|                        | Percentage * (For CGPA, convert into Percentage according to University formula     |                                                                                                    |        |     |                     |           |   |
|                        | 99                                                                                  |                                                                                                    |        |     |                     |           |   |
| Type here              | e to search 🖌 🛱 📻 💽 🕋 🕫 🚱                                                           | S 20°C Haze ∧ ■                                                                                                    | (k d)) | ENG | 4:35 PM<br>6/12/203 | и<br>23 С | 2 |

| 🛇 :: National Apprenticeship Trainin X 🐵 Temp Mail - Disposable Tempora X 🕂 |                                                      |                                    |                                     |
|-----------------------------------------------------------------------------|------------------------------------------------------|------------------------------------|-------------------------------------|
| ← → C 🖬 moer                                                                | nats.aicte-india.org/student_register.php            |                                    | 🖻 🕁 🔲 🏶 🗄                           |
| E                                                                           | mail (Will be used as a Username for LogIn Purpose)* | Mobile No (Will be used as a Usern | name for Login Purpose)*            |
|                                                                             | miheye1046@soremap.com                               | 8686868686                         |                                     |
| P                                                                           | assword*                                             | Confirm Password*                  |                                     |
|                                                                             |                                                      |                                    |                                     |
| C                                                                           | Show Password                                        |                                    |                                     |
|                                                                             |                                                      | I'm not a robot                    |                                     |
|                                                                             |                                                      | Student Register                   |                                     |
|                                                                             |                                                      |                                    |                                     |
|                                                                             |                                                      |                                    |                                     |
|                                                                             |                                                      |                                    |                                     |
| Quick links                                                                 | Help & Report                                        | s Others                           |                                     |
| Type here to                                                                |                                                      | 🕫 🚱 🚱 💷                            | 🥰 40°C Haze ∧ 🖲 📾 🦟 🕼 🕅 6/12/2023 🖓 |

## **Student Profile**

Following are the basic details to be filled by student at time of registration:

| C 🕯 moenats.aicte-india<br>ail • YouTube 🔏 Maps<br>National Apprentices! | <ul> <li>'= National Apprenticeship Traini x</li> <li>xorg/student_module/student-dashboa</li> <li>hip Training Scheme (NATS)</li> </ul> | rd-eligbility-check.php     |                      | c<br>@ \$ 0    |
|--------------------------------------------------------------------------|----------------------------------------------------------------------------------------------------|-----------------------------|----------------------|----------------|
| Instituted by Boards of Appre                                            | enticeship Training / Practical Training<br>, Government of India                                                                        | NATS                        |                      | Logo           |
| 1 Basic Details                                                          | 2 Education Details                                                                                                    | 3 Communication Information | Training Preferences | 5 Bank Details |
|                                                                          |                                                                                                    |                             |                      |                |
| Basic Details                                                            | ng)*                                                                                                    |                             |                      |                |
| Choose File No file chosen                                               |                                                                                                    |                             |                      |                |
|                                                                          |                                                                                                    |                             |                      |                |

The first step basic details – show the details filled in the before filled registration form. The student shall continue to fill their profile.

| 😚 :: National Apprenticeship Trainii: X 🤄 ':: National Apprenticeship Trainii: X 🕂    |                              |       |         |      | ٥                | ×        |
|---------------------------------------------------------------------------------------|------------------------------|-------|---------|------|------------------|----------|
| ← → C   moenats.aicte-india.org/student_module/student-dashboard-eligbility-check.php |                              |       |         | ☆    |                  | 2 :      |
| 😭 Gmail 🤨 YouTube 💢 Maps                                                              |                              |       |         |      |                  |          |
|                                                                                       |                              |       |         |      |                  |          |
| Basic Details                                                                         |                              |       |         |      |                  |          |
| Passport Size Photo (only jpeg & png)*                                                |                              |       |         |      |                  |          |
| Change Fig. download (1) pag                                                          |                              |       |         |      |                  |          |
|                                                                                       |                              |       |         |      |                  |          |
| Name of Student *                                                                     | Date of Sim *                |       |         |      |                  |          |
| MWEHK.                                                                                | 16 SEP 2011                  |       |         |      |                  | 1        |
| Gerder*                                                                               | Caregory *                   |       |         |      |                  |          |
| PENALE V                                                                              | CRC ·                        |       |         |      |                  | -        |
| Mother's Name *                                                                       | Father's Name *              |       |         |      |                  |          |
| 7 194886                                                                              | K.P. TNAMERVEL               |       |         |      |                  |          |
| Aadhaar Number*                                                                       | Aschaar                      |       |         |      |                  |          |
| X000X000X1075                                                                         | View Asdhaar                 |       |         |      |                  |          |
| Mnority*                                                                              |                              |       |         |      |                  |          |
| 10                                                                                    |                              |       |         |      | ~                | <u>-</u> |
| Person with Disability *                                                              |                              | _     |         |      |                  |          |
| ho                                                                                    | <ul> <li>Advanced</li> </ul> |       |         |      | ~                | 1        |
| Emai*                                                                                 | Mobile *                     |       |         |      |                  |          |
| uarvital thitly station com                                                           | BTSGRAGME                    |       |         |      |                  |          |
| Save and continue                                                                     |                              |       |         |      |                  |          |
|                                                                                       |                              |       |         |      |                  |          |
|                                                                                       |                              |       |         |      |                  |          |
| Quick links Help & Reports                                                            | Others                       |       |         |      |                  |          |
| 💶 🔎 Type here to search 🛛 👯 🛱 🐂 💽 😭 🗭 🚱 🧐                                             | india.gov.in                 | D Cat | ten) EN | G 4: | 54 PM<br>12/2023 | Ū.       |

#### **STEP 2: Education details:**

Students need to provide education details like course/college details . The forms would appear in the below format:

| 😒 🛚 National Apprenticeship Trainin 🗴 😒 ':: National Apprenticeship Trainin 🗴 🕂                                                                                                    | × - 0 ×                                                                                                    |
|----------------------------------------------------------------------------------------------------|----------------------------------------------------------------------------------------------------|
| 🗧 🔶 😋 🔒 moenats.aicte-india.org/student_module/student-dashboard-education-details.php                                                                                                    | < @ ☆ □ 🛊 :                                                                                                    |
| 🎽 Gmail 🤨 YouTube 🔀 Maps                                                                                                    |                                                                                                    |
|                                                                                                    |                                                                                                    |
| EDUCATIONAL DETAILS                                                                                                    |                                                                                                    |
| Sent Gradelin Drag. Rich in care of B.C.B.Tech Rhermell Architek CRUIDE Layds C Duryls C Barch B Foods Franke<br>Sent Gradelin Barrel Blenn in care of Grand Barchite Dagwall Ch STABA 885/801805 Ph/S0185A 450A852 Barby Barbach McCare State<br>Sans S Web Artistate Bergg? | Sense Stateware Forge fich in case Phytochics - Dog/Thomsofich/16/CTUU/u/Too/Fanton/M/Recontant/M.T.<br>- Dataset to Venom Institute george * |
| Сенн                                                                                                    | NEW DELM                                                                                                    |
| Institute Name (If institute name not apprearing in drop down , please contact alto@nyct.com/*                                                                                                    | Education Type (Pass Out)*                                                                                                    |
| COLLEGE OF ART SHI                                                                                                    | DIPLOMM IN ENGINEERING / TECHNOLOGY                                                                                                    |
| Course Name*                                                                                                    | Specialization *                                                                                                    |
| D-EMICAL ENGINEERING                                                                                                    | CHEMICAL ENGINEERING                                                                                                    |
| Student ID (Unique Registration/Roll Number) *                                                                                                    | Year of Passing *                                                                                                    |
| "Teerohartaat saade toa internationaan maa                                                                                                    |                                                                                                    |
| Month of Passing *                                                                                                    | Percentage (For CGPA, convert into Percentage according to University formula) *                                                              |
| 1.04                                                                                                    |                                                                                                    |
| Upload Provisional / Passed Certificate (only pdf of size < 1MB) * (Only pdf)<br>Concernitions pdf                                                                                                    |                                                                                                    |
|                                                                                                    |                                                                                                    |
| DIRLOMA IN ENGINEERING / TECHNOLOGY Joint after *<br>O Higher Secondary (10+2) © Diploma © High School (10th) © ITI                                                                                                    |                                                                                                    |
| Orngite Secretary (Tote) o opportation (religion)                                                                                                    |                                                                                                    |
|                                                                                                    |                                                                                                    |
| Quick links Help & Reports                                                                                                    | Others india gov in                                                                                                    |
| → MoE → FAQs<br>→ HAPS potal of MSDE → Establishment Manual                                                                                                    | - Appretion at                                                                                                    |
| ACTE Prozess Maruel (English)                                                                                                    | Steinay                                                                                                    |
| → National Career Service (NCS) → Process Menual (目中)<br>→ Local Nobel Carete → Quarterly Skill Assessment                                                                                                    | - Dichimar Unit for Keis<br>- Princy                                                                                                    |
| 📫 🔎 Type here to search 🛛 🙀 📙 📜 💽 😭 🖉 🚱 🌘                                                                                                    | د الله الله الله الله الله الله الله الل                                                                                                    |

| 🥱 :: National Apprenticeship Trainin 🗴 🚱 ':: National Apprenticeship Trainin 🗴 🕂            | ~                                                                                                    |        | - 0 | ×        |            |
|---------------------------------------------------------------------------------------------|----------------------------------------------------------------------------------------------------|--------|-----|----------|------------|
| ← → C 🔒 moenats.aicte-india.org/student_module/student-dashboard-education-details.php      |                                                                                                    |        |     |          | <b>*</b> : |
| 🎦 Gmail 🚺 YouTube 🔏 Maps                                                                    |                                                                                                    |        |     |          |            |
| DIPLOMA IN ENGINEERING / TECHNOLOGY Joint after *                                           |                                                                                                    |        |     |          |            |
| Higher Secondary (10+2) © Diploma      High School(10th)      ITI School / Institute State* | School / Institute District*                                                                                                    |        |     |          |            |
| DEUN 🗸                                                                                      | NORTH EAST DELHI                                                                                                    |        |     |          | *          |
| School / Institute Name*                                                                    | School / Institute Board Name*                                                                                                    |        |     |          |            |
| κν.                                                                                         | STEA                                                                                                    |        |     |          |            |
| Student ID (Enrolment Number) *                                                             | School Percentage / CGPA (For CGPA, convert into Percentage according to School formula)*                                                                                                    |        |     |          |            |
| 367367755443221224507787562787854                                                           | 19                                                                                                    |        |     |          |            |
| About your Self *                                                                           |                                                                                                    |        |     |          |            |
| M DEVELOPEN                                                                                 |                                                                                                    |        |     |          |            |
| General Skills (Add comma separated values eg: Skill1, Skill2 and space is not allowed) *   |                                                                                                    |        |     |          |            |
| coner                                                                                       |                                                                                                    |        |     |          |            |
| Languages Known (Add comma separated values eg. Hindi,English and space is not allowed)     |                                                                                                    |        |     |          | _          |
| ENGLISH                                                                                     |                                                                                                    |        |     |          |            |
|                                                                                             |                                                                                                    |        |     |          |            |
| Save and Continue                                                                           |                                                                                                    |        |     |          |            |
|                                                                                             |                                                                                                    |        |     |          |            |
|                                                                                             |                                                                                                    |        |     |          |            |
|                                                                                             |                                                                                                    |        |     |          |            |
| Guick links Help & Reports                                                                  | Others indiagovin                                                                                                    |        |     |          |            |
| -166 -5409                                                                                  | and the second second |        |     |          |            |
| → NAPS portal of NSOE  → Establishment Manual  AUCTE  → Process Manual (English)            | - RTI                                                                                                    |        |     |          |            |
| → National Career Service (NCS) → Process Manual (문화)                                       | - Distrimer                                                                                                    |        |     |          |            |
| →Local Notal Centre → Quarterly SRI Assessment<br>→ Context Liz → Annual Report             | - Prisacy                                                                                                    |        |     |          |            |
| →Look Back Mail                                                                             |                                                                                                    |        | ENC | 4-50 DM  |            |
| 📲 🔎 Type here to search 🛛 🐖 😫 🖬 💽 😭 🧖 🚱 🦉                                                   | 🕒 💆 🍯 40°C Haze 🔨 🖬                                                                                                    | 0 ( 4) | IN  | 6/12/202 | 3 ₽        |

#### **STEP 3: Communication Information**

In this address details/mobile details of the student is asked.

| 🕱 :: National Apprenticeship Trainii: X 🚯 ':: National Apprenticeship Trainii: X +                                                                                                    | ×  |
|----------------------------------------------------------------------------------------------------|----|
| 🗧 🕂 🗘 🕯 moenats.aicte-india.org/student_module/student-dashboard-communication-info.php                                                                                                    |    |
| 😭 Gmail 📴 YouTube 💥 Maps                                                                                                    |    |
| Instituted by Boards of Appendiceship Training Science (IVATS)<br>Instituted by Boards of Appendiceship Training / Practical Training<br>Ministry of Education, Government of India                                                                                                    | Î  |
| Basic Details     Conversition Television     OTraining Preferences     OBank Details                                                                                                    |    |
| If you don't know your area pin code please click https://www.indiapost.gov/in/vas/pages/Endpincode aspit to find<br>Permanent Address                                                                                                    |    |
| PP COS* Post Des Post Des Post |    |
| 100° 100 PVR 80 100 PVR 80 100 PV |    |
| Devot* StawUT*                                                                                                    |    |
| NOVODH V DELH                                                                                                    |    |
| Address*                                                                                                    |    |
| USANTH KRAUNAR ACTE                                                                                                    |    |
| Present Address same as Permanent Address Present Address                                                                                                    |    |
| Pri Dole * Post Office *                                                                                                    | 17 |
| 11007 (M0300 P.K.R.)                                                                                                    |    |
| Denor <sup>4</sup> Spane UT <sup>4</sup>                                                                                                    |    |
| 10/2004 V                                                                                                    |    |
| Advest*                                                                                                    |    |
| OBLIGHT AND UNDER ACTY                                                                                                    |    |
| Save and continue                                                                                                    |    |
|                                                                                                    | ~  |
| 📲 🔎 Type here to search 🙀 🛱 🐂 💽 🕿 🗭 🚱 🚱 💵 👙 40°C Haze 🔨 🔊 🧖 459 PM                                                                                                    | כ  |

#### **STEP 4: Training preferences**

Further, the student needs to update the training preferences such as field and location of apprenticeship.

| 😚 :: National Apprenticeship Trainii: x 🧿 ':: National Apprenticeship Trainii: x 🕴 +                                                                                                    | ×       |        | ٥        |        | ×   |
|----------------------------------------------------------------------------------------------------|---------|--------|----------|--------|-----|
| ← → C                                                                                                    |         |        |          | *      |     |
| 🖾 Gmail 🤨 YouTube 🕺 Maps                                                                                                    |         |        |          |        |     |
|                                                                                                    |         |        |          | -      |     |
| National Apprenticeship Training Scheme (NATS)<br>Instituted by Boards of Apprenticeship Training / Practical Training<br>Ministry of Education, Government of India                                                                                                    |         |        |          | Logout |     |
| 🚯 Basic Datalis 🕘 Education Datalis 🌒 Communication Information  Trailing Petiformanics                                                                                                    |         |        |          |        |     |
| Training Preferences                                                                                                    |         |        |          |        |     |
| Location Preference                                                                                                    |         |        |          |        |     |
| Pedered State - 1 Prefered State - 1                                                                                                    |         |        |          | -      |     |
| Chemin V High Chemin                                                                                                    |         |        |          | *      |     |
| Preferred State - 2 Preferred Datatet - 2                                                                                                    |         |        |          |        |     |
| Inon V Darbein                                                                                                    |         |        |          | ~      |     |
| Pedened State - 3 Pedened State - 3                                                                                                    |         |        |          |        |     |
| DELIS V KONTOLIA                                                                                                    |         |        |          | ~      |     |
| Field Preference                                                                                                    |         |        |          |        |     |
| Preferred Field -1 Preferred Field -2                                                                                                    |         |        |          |        |     |
| Isanov          Isanov         Isanov |         |        |          | ~      |     |
| Preferred Faid -3                                                                                                    |         |        |          |        |     |
| Controls web PART                                                                                                    |         |        |          |        |     |
| See ad contra-                                                                                                    |         |        |          |        |     |
|                                                                                                    |         |        |          |        |     |
|                                                                                                    | N       | londay | , June 1 | 2, 202 | 3 - |
| 📱 🔎 Type here to search 🦌 🛱 🐂 💽 🕿 ም 🚱 🚱 🗳 🍏 🍎 40°C Haze 🔨 🗉                                                                                                    | (1)) EP | NG S   | :02 PM   | , L    | 7   |

#### STEP 5: Bank details

The students are asked to fill the bank account details, for stipend receiving.

| 🥱 :: National Apprenticeship Trainii: 🗴 🌚 ':: National Apprenticeship Trainii: 🗴 🕇                                                                                           |                                                                                                    |      | / -       | - C    | ٥    | × |
|----------------------------------------------------------------------------------------------------|----------------------------------------------------------------------------------------------------|------|-----------|--------|------|---|
| ← → C 🔒 moenats.aicte-india.org/student_module/student-dashboard-bank-info.php                                                                                               |                                                                                                    |      |           |        | -    |   |
| 🎽 Gmail 🤨 YouTube 🔏 Maps                                                                                                    |                                                                                                    |      |           |        |      |   |
| National Apprenticeship Training Scheme (NATS)<br>Instituted by Boards of Apprenticeship Training / Practical Training<br>Ministry of Education, Government of India         |                                                                                                    |      |           | <      | Loga | a |
| 🚯 Basic Details 🥥 Education Details 🕥 Conversional                                                                                                    | ton Information 🖉 Training Penformances 🌀 Basik Patrick                                                          |      |           |        |      |   |
|                                                                                                    |                                                                                                    |      |           |        |      |   |
| We assure you that your bank details will not be shared with anyone without your consent. NATS team will never ask for your Debit Card Bank Account details on phone call or | r through any other medium. In case you receive any such request, you are encouraged to report the matter to us. |      |           |        |      |   |
| Please finish the bank accounts details in which you want to get stipend by establishment.                                                                                   |                                                                                                    |      |           |        |      |   |
| IFSC Code*                                                                                                    | Bank Branch Name *                                                                                               |      |           |        |      |   |
| SBRACHAGO                                                                                                    | NSR, NEW DELH                                                                                                    |      |           |        | ~    |   |
| Sank Name *                                                                                                    | Name of the Account Holder *                                                                                     |      |           |        |      |   |
| STATE BANK OF BIDA                                                                                                    | MMERHA                                                                                                    |      |           |        |      |   |
| Bank Account Number *                                                                                                    | Upload Passbook (Only tdf) *                                                                                     |      |           |        |      |   |
| Hambdargdarsgestas                                                                                                    | Charles Fill paintings pdf                                                                                       |      |           |        |      |   |
| Save and Preview                                                                                                    |                                                                                                    |      |           |        |      |   |
| Guick links Help & Reports                                                                                                    | Others Difference                                                                                                |      |           |        |      |   |
| →MoE →FAQs                                                                                                    | Appendix act                                                                                                    |      |           |        |      |   |
| → NAPS portal of NSDE → Establishment Manual                                                                                                    | -RIT Skill India                                                                                                 |      |           |        |      |   |
| → NCTE      → Process Manual (English)     → Notonal Camer Service (NCS)      → Process Manual (目前)                                                                          | Siamap<br>Disclamer Bandisa Sva                                                                                  |      |           |        |      |   |
| → Local Nobil Centre → Quarterly Skill Assessment                                                                                                    | Privacy                                                                                                    |      |           |        |      |   |
| 🔳 🔎 Type here to search 🛛 🙀 🛱 🍃 💽 😭 🧔 🚳                                                                                                    | S 🖉 🎂 40°C Haze 🔨 🗉                                                                                              | 1. 4 | ENG<br>IN | 5:04 P |      | 5 |

#### STEP 6: Profile view and final submit

Scroll down to the end of the page, cross-check the details and click on "SUBMIT" button.

| S :: National Apprenticeship Trainir X S ':: National Appren | nticeship Train= ×   +                                                                |                                                                                                    |      | Y     | 1    | ٥      | ļ | × |
|--------------------------------------------------------------|---------------------------------------------------------------------------------------|----------------------------------------------------------------------------------------------------|------|-------|------|--------|---|---|
| ← → C 🔒 moenats.aicte-india.org/student_modu                 | ule/student_edit_profile_view.php                                                     |                                                                                                    |      |       |      |        | ÷ |   |
| 🖼 Gmail 🙋 YouTube 🞇 Maps                                     |                                                                                       |                                                                                                    |      |       |      |        |   |   |
|                                                              | Preferred State - 1                                                                   | Preferred District - 1                                                                                                    |      |       |      |        |   | - |
|                                                              | (TRUAL                                                                                | NEW DRUM                                                                                                    |      |       |      |        |   |   |
|                                                              | Preferred State - 2                                                                   | Preferred District - 2                                                                                                    |      |       |      |        |   |   |
|                                                              | DELHI                                                                                 | EAST DELHE                                                                                                    |      |       |      |        |   |   |
|                                                              | Preferred State - 3                                                                   | Preferred District - 3                                                                                                    |      |       |      |        |   |   |
|                                                              | DELMI                                                                                 | SCHETH DELNE                                                                                                    |      |       |      |        |   |   |
|                                                              | Feild Preference                                                                      |                                                                                                    |      |       |      |        |   |   |
|                                                              | Preferred Field -1                                                                    | Preferred Field -2                                                                                                    |      |       |      |        |   |   |
|                                                              | ENERGY                                                                                | REAUTY AND WELLINESS                                                                                                    |      |       |      |        |   |   |
|                                                              | Preferred Field -3                                                                    |                                                                                                    |      |       |      |        |   |   |
|                                                              | CURTINUS AND PAINT                                                                    |                                                                                                    |      |       |      |        |   |   |
|                                                              | Bank Details                                                                          | Bink Branch Name *                                                                                                    |      |       |      |        |   |   |
|                                                              | sakonoto                                                                              | park branch Name *                                                                                                    |      |       |      |        |   |   |
|                                                              | Bank Name *                                                                           | Name of the Account Holder *                                                                                                    |      |       |      |        |   |   |
|                                                              | STATE BANK OF RIDIA                                                                   | MANEDAA                                                                                                    |      |       |      |        |   |   |
|                                                              | Bank Account Number *                                                                 | Upload Bank Passbook *                                                                                                    |      |       |      |        |   |   |
|                                                              | .B66985858585785785                                                                   | Vew                                                                                                    |      |       |      |        |   |   |
|                                                              | -                                                                                     |                                                                                                    |      |       |      |        |   |   |
|                                                              | Py clocing this box i agree to the above Terms and Conditions     Port     Pres Subme | ennets are true and correct to the basic of my knowledge.<br>In view and regulations of the Apprentices ACT monitored by BCATyBCPT |      |       |      |        |   |   |
|                                                              |                                                                                       | Chandrand an Bhain                                                                                                    | -    | EN EN | IG 5 | 08 PM  | Г |   |
| P Type here to search                                        |                                                                                       | Closed road on Bhair ^                                                                                                    | • 6. |       |      | 12/202 |   | 1 |

## Contract management by Student

#### Apprenticeship advertisement on student dashboard

Advertisements show on dashboard in listing way, they can apply to their suitable apprenticeship by viewing the details like,

- 1. Apprenticeship title, description, duration, location, skills required, qualification required to apply.
- 2. After applying, they can check for application status from the application management

#### Student dashboard with apprenticeship advertisement

Apply against Skills vacancies

| Industry Name | Post Title | State          | District      | Vacancies | Date of Publication | Last Date to Apply | View | Action | Status |
|---------------|------------|----------------|---------------|-----------|---------------------|--------------------|------|--------|--------|
| Vamsi tech    | ECE        | ANDHRA PRADESH | VISAKHAPATNAM | 10        | 21-Jul-2022         | 28-Jul-2022        | View |        |        |

Student has to accept the contract request from establishment firstly, in order to send request to BOAT for final confirmation.

#### **Application Management Applied Apprenticeship** Company Apprenticeship Date of State Name Location Application Status Action Name Name DEHRADUN UTTARAKHAND Akash TITLE 25-Jul-2022 Akash Industry generating the contract for Apprentiship Training whether you would to Accept or Reject

On acceptance, Contract request sent to BOAT for approval

Apply against Skills vacancies

| Industry<br>Name | Post<br>Title | State       | District | Vacancies | Date of<br>Publication | Last Date to<br>Apply | View | Action  | Status                                |
|------------------|---------------|-------------|----------|-----------|------------------------|-----------------------|------|---------|---------------------------------------|
| Akash            | TITLE         | UTTARAKHAND | DEHRADUN | 13        | 23-Jul-2022            | 23-Jul-2022           | View | Applied | Contract Sent For Approval<br>of Boat |
| 4                |               |             |          |           |                        |                       |      |         | •<br>•                                |

## **3.1 Contract Accepted and downloaded**

#### Contract management by student

After the establishment contract initiation, student has to accept the contract request from establishment firstly, in order to send request to BOAT for final confirmation.

Contract is download by student & engaged into apprenticeship program

#### BOARD OF PRACTICAL TRAINING (EASTERN REGION)

(An Autonomous Body Under Ministry of Human Resource Development, Department of Higher Education, Government of India)

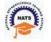

APPRENTICE INFORMATION

Block- EA, Sector- I , Salt Lake City, Opp to Labony Estate , Kolkata - 700064

Phone No: 033 - 23370750 / 23370751 Fax No: 033-2321 6814 Email: info@bopter.gov.in

Website: http://www.mhrdnats.gov.in/
APPRENTICESHIP CONTRACT REGISTRATION FORM

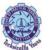

| Name                                                                | Gender                   | Date of Birth     | Age      |        |  |
|---------------------------------------------------------------------|--------------------------|-------------------|----------|--------|--|
| BITTU KUMAR                                                         | м                        | 2003-01-16        | 19       |        |  |
| Father / Mother Name                                                | Enrollment Number        | Caste             | PWD      |        |  |
| AJAY MANDAL                                                         | 1171818025               | OBC               | N        |        |  |
| Address for Communication                                           | n Mobile Number          | Email Address     |          | Age 19 |  |
| Barhiya SO, WARD NO<br>17,BARHIYA,LAKHISARAI,<br>UTTARAKHAND.811302 | 6206925676<br>LAKHISARAI | bittu16012003@gr  | mail.com | 25     |  |
|                                                                     | Father / Mother Name     | Enrollment Number | er       | Caste  |  |
|                                                                     | AJAY MANDAL              | 1171818025        |          | OBC    |  |
| PWD                                                                 |                          |                   |          |        |  |
| N                                                                   |                          |                   |          |        |  |
|                                                                     |                          |                   |          |        |  |

#### Name of the Institution / College /University Univ. Regn. Number / DOTE / Month & Year of passing DTE Regn. Number / +2 RegnOctober, 2021 Educational Qualification GOVT. POLYTECHNIC 1-512869913 COMPUTER SCIENCE AND ENGINEERING -COMPUTER SCIENCE AND ENGINEERING

#### TRAINING DETAILS

| Training start date | Period of Training | Stipend Rs. per month |  |
|---------------------|--------------------|-----------------------|--|
| 12-07-2022          | Months             | 8000                  |  |
|                     |                    |                       |  |

#### NAME AND ADDRESS OF THE EMPLOYER

Akash -

Doranda, Ranchi

RANCHI, JHARKHAND -834002

## 4. Student Profile LOCKED

1. Once a student contract is created, there profile is locked as they can't apply for any more apprenticeships.

2. If they need any change in profile they need to request BOAT for it.

So, If the student is selected through SEC 22(A), the student is taken as employee into same Establishment after apprenticeship program is finished.

If its SEC 22(B), student can apply to jobs available after the apprenticeship program ends.

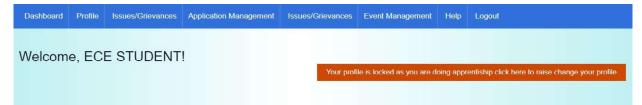

# **Contact Us**

Email: <u>natssupport\_student@aicte-india.org</u>

Landline: 011-29581332

## **Candidate Instruction Manual**

#### THE APPRENTICESHIP PORTAL

The Apprenticeship Portal is a website of the Central Government for exchange of information on Apprenticeship. The public view gives you access to information on Apprenticeship Opportunities Posted by Companies, Registered Candidates, and Apprenticeship Guidelines.

The Candidates can access to information such as available Apprenticeship Opportunities basis the Search Parameters like State, District, Sector and Trade, Organization and so on. To apply against available apprenticeship opportunities, it is mandatory for you register on the portal. The steps for registration are as follows:

| Skill India<br>abar une-gent van | Home Apprentices                                                                                | hip Opportunities Training Providers(BTP) v TPA                                                         | Login Register V |
|----------------------------------|-------------------------------------------------------------------------------------------------|----------------------------------------------------------------------------------------------------|------------------|
|                                  |                                                                                                 | Apprenticeship Opportunities                                                                            |                  |
|                                  | Search Opportunities                                                                            |                                                                                                    | 🗐 Clear          |
|                                  | Software                                                                                        |                                                                                                    |                  |
|                                  | Junior Software                                                                                 |                                                                                                    |                  |
|                                  | Junior Software Developer<br>Junior Software Developer and<br>Junior Software Developer and Web | <ul> <li>← Prev</li> <li>1</li> <li>2</li> <li> Next →</li> <li>*</li> <li>830 Opportunities</li> </ul> | 15 🗸             |
|                                  | Junior Software Developer and Web Develo                                                        | oso opportunities                                                                                       |                  |

#### Note: The fields marked in \* are mandatory.

#### **Candidate Registration**

#### Click on the "Register" button the top toolbar and select the option Candidate.

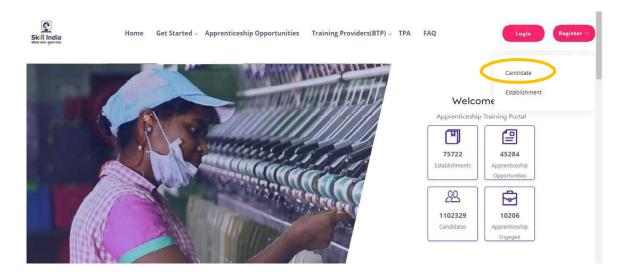

A **Short Registration Form** will open (as shown below). You would be required to fill your Basic, Family and Contact details and click continue.

Note: Please enter a valid email ID as the activation link will be send through a mail to that ID. Also, remember the password and you will use it to login to your account on the Apprenticeship Portal.

| Skill India | Home Apprenticeship Opportunitie                        | s Training Providers(BTP) ~ TPA |    | Login Register V |
|-------------|---------------------------------------------------------|---------------------------------|----|------------------|
|             | Can                                                     | didate Registration             |    |                  |
|             | Personal Details<br>Name *                              |                                 |    |                  |
|             | Enter Name<br>Father Morker Spouse Name                 | Relationship                    |    |                  |
|             | Father/Mether/Spome Name                                | Relationship                    | .* |                  |
|             | Enter your Father/Mother/Spouse Name<br>Date of Birth * | Gender *                        |    |                  |
|             | DD-MM-YYYY                                              | Select Gender                   | Υ. |                  |

| Mobile Nan                | nber                                                            | Email ID *                                                        |  |
|---------------------------|-----------------------------------------------------------------|-------------------------------------------------------------------|--|
| Enter Ma                  | obile Number                                                    | Enter Email ID                                                    |  |
| Password                  |                                                                 | Email ID is required<br>Confirm Password *                        |  |
| Passwor                   | d                                                               | Confirm Password                                                  |  |
| Your passw<br>Password in | rord must be 6 characters long.<br>a required                   |                                                                   |  |
| Disela                    | aimer                                                           |                                                                   |  |
| By signing                | up, you agree to the Terms of Service and Privacy Policy, inclu | ding cookie Use others will be able to find you by email or phone |  |
| number whe                | en provided                                                     |                                                                   |  |
|                           |                                                                 | Submit                                                            |  |

A dialog Box with the **Registration number** will notify your account creation after which you will receive an activation Email on the registered Email Address.

| Father/Mother/Spouse Name *           | Relationship *                                                             |                                 |
|---------------------------------------|----------------------------------------------------------------------------|---------------------------------|
| Father/Mother/Spouse Name             | Relationship                                                               |                                 |
| Enter your Father/Mol                 |                                                                            | ×                               |
| Date of Birth                         |                                                                            |                                 |
| DD-MM-YYYY                            | $\bigcirc$                                                                 | *                               |
| Mobile Number                         | <b>Registered Successfully!!</b>                                           |                                 |
| Enter Mobile Numbe                    | Please check your email for activation!                                    |                                 |
| · · · · · · · · · · · · · · · · · · · | Please note this registration number                                       |                                 |
| Password *                            | A012019005631                                                              |                                 |
| Password                              |                                                                            |                                 |
| Your password must !                  | ок                                                                         |                                 |
| Disclaimer                            |                                                                            |                                 |
| By signing up, you agree to the T     | erms of Service and Privacy Policy, including cookie Use others will be ab | e to find you by email or phone |
| number when provided                  |                                                                            |                                 |

On the Email, click the 'Activate' button (as shown in the image below)

|               | Apprenticeship Portal                                                                                                    |
|---------------|----------------------------------------------------------------------------------------------------|
|               | Dear ananya,                                                                                                    |
| Reply all   🗸 | Delete Junk   Y ····                                                                                                    |
|               | Please note this number for all communications                                                                                                    |
|               | Please Activate your Account                                                                                                    |
|               | Activate                                                                                                    |
|               | Thank you for using our application!                                                                                                    |
|               | Regards,                                                                                                    |
|               | Apprenticeship Portal                                                                                                    |
|               | If you're having trouble clicking the "Activate" button, copy and paste the URL below into<br>your web browser: <u>https://apprenticeshipindia.org/activate/5c4df58f44f7d76386684f82</u> |

/LLtqmuVvCX7se3ppN8hFzw5upmNT6S

#### Login

Once you click on the Activate Button, the screen will automatically **redirect you to the Log-In page** (see below) where you type your registered **Email ID/Registration Number**  **and Password** (the email ID and Password are the same you mentioned during registration) to login.

| Home Appren | nticeship Opportunities Training Providers(BTP) | ✓ TPA            |
|-------------|-------------------------------------------------|------------------|
|             | Login                                           |                  |
|             | ananya nanda@nsdcindia.org                      | 8                |
|             | Login<br>Resend activation link? E              | Forget Password? |

#### **Profile Completion**

Once Logged In, you will have to click on the button **'Complete Your Profile'** (encircled below). You <u>will not be able to apply to any Apprenticeship Opportunity without</u> <u>completing your profile</u>.

|              | Home Apprenticeship Opportunities Trainin | g Providers(BTP) - TPA Complete Your | r Profile                 |
|--------------|-------------------------------------------|--------------------------------------|---------------------------|
| Dashboard    | Candidates Dashboard                      |                                      |                           |
| Q Profile    |                                           |                                      |                           |
| Contracts    |                                           |                                      |                           |
| Applications |                                           |                                      |                           |
| Invitations  |                                           |                                      | •                         |
| Bank Details | 0<br>Contracts                            | 0<br>Applications                    | 1<br>Invitations Received |
| → Log Out    | Contracts                                 | Applications                         | invitations Received      |

Start by clicking the **'Edit'** button (encircled below) to add your "About Me" and Contact Details.

|                       | 9                          | About Contact Education   | Preference |                            |
|-----------------------|----------------------------|---------------------------|------------|----------------------------|
| About Me 🗹 Edit       | )                          |                           |            | Candidate Overview         |
| Registration Number   | A012019005632              | Name                      | Ananya     | Gender                     |
| Date of Birth         | 15-01-1982                 | Gender                    | Female     | Female                     |
| Email                 | ananya.nanda@nsdcindia.org | Phone Number              | 1 cmarc    | Mobile Number              |
| Category              | -                          | PMKVY Number              |            |                            |
| Disability            |                            | Father/Mother/Spouse Name | gautam     | Email                      |
| Relationship          | Father                     | Guardian Name             |            | ananya.nanda@nsdcindia.org |
| Guardian Relationship |                            | Candidate Signature       |            |                            |
| Contact Details       |                            |                           |            |                            |
| Address Line 1        |                            | Address Line 2            | 1.22       |                            |
| City                  |                            | Pin code                  |            |                            |
| State                 |                            | District                  |            |                            |

On clicking the 'Edit' button, the following screen will emerge. *The fields marked in* **(\*'** *are mandatory.* 

| Email                       | Mobile Number                                                              |
|-----------------------------|----------------------------------------------------------------------------|
| ananya nanda@nsdcindia.org  | Enter Number                                                               |
| Gender                      | Has Disability                                                             |
| Female 🔻                    | Yes No                                                                     |
| Date Of Birth *             | Date Of Birth Document                                                     |
| 15/01/1982                  | Choose file No file chosen                                                 |
|                             | Please upload only (jpeg, jpg, png, pdf) files<br>Maximum 4MB only allowed |
| Father/Mother/Spouse Name * | Relationship *                                                             |
| gautam                      | Father <b>v</b>                                                            |
| Id Proof Type *             | Document Proof *                                                           |

#### Understanding Candidate Dashboard

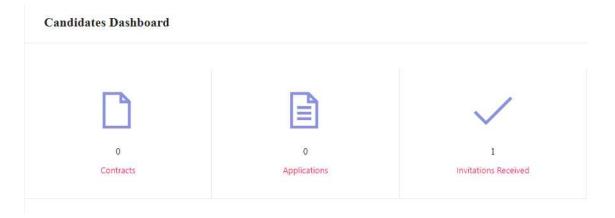

There are 3 items on your dashboard and they are explained below:

- 1. **Invitations Received** Some companies screen your profile and if they feel you're fit for the opportunity, they send out an invitation to you to apply to the opportunity. This section lists the number of invitations received by the candidate.
- 2. **Applications:** This section lists the number of Apprenticeship Opportunities you had applied to.
- 3. **Contracts:** This section will show the contract you have signed with the company. Multiple companies can send you contracts, however, you will only be able to accept one.

#### Apply to Opportunities

You can use the option **"Apprenticeship Opportunities"** on the top toolbar to view the opportunities. You can search by **keywords**, such as 'hospitality' or 'fitter', 'operator", "chef", "sewing machine" and so on in the 'Search Opportunities" section (encircled below)

|                             | Apprenticeship Opportunities                                                             |                      |
|-----------------------------|------------------------------------------------------------------------------------------|----------------------|
|                             |                                                                                          |                      |
|                             | ×                                                                                        | Clear                |
| Chef<br>Trainee Chef        |                                                                                          |                      |
| trainee Chef                | « Prev 1 2 ···· Next > »                                                                 | 15                   |
| Trainee Chef Apprenticeship |                                                                                          | 15                   |
|                             | 911 Opportunities                                                                        |                      |
|                             | Customer Relationship Executive                                                          |                      |
|                             | Navjyoti Global Solutions Pvt Ltd                                                        | Apply View           |
|                             | Description:<br>Person will be handling customer over the email and chat. Calling will b |                      |
|                             | Location Gurugram, Haryana     Duration 900 Hours                                        | Posted On 04-02-2019 |

Simply click on the **'Apply'** button (encircled above) to apply to the opportunity of your choice.

#### Invitations

Companies can view your profile and invite you to apply to an apprenticeship opportunity posted by them. You can view them by clicking the **'Invitations'** option (encircled below) on the left menu.

|   |              | Home | Apprenticeship Opportu | inities Training Providers(BT | TP) ~ TPA Comple | te Your Profil | e      |              |
|---|--------------|------|------------------------|-------------------------------|------------------|----------------|--------|--------------|
| 0 | Dashboard    |      | Select Status          | Search by establishment name  |                  |                | Q      | Search Reset |
| 2 | Profile      |      |                        |                               |                  |                |        |              |
|   | Contracts    |      | Opportunity            | Establishment                 | Invited On       | Status         | Action |              |
|   | Applications |      | Dummy                  | Crystal Medical Systems       | Feb 4, 2019      | Pending        | view   | pply         |
|   | Invitations  |      |                        |                               |                  |                |        |              |
|   | Bank Details |      |                        |                               |                  |                |        |              |
|   | Log Out      |      |                        |                               |                  |                |        |              |
|   |              |      |                        |                               |                  |                |        |              |

You can view the details of the opportunity by clicking on the **'View'** button (encircled above). If the opportunity interests you, you can click on the **'Apply'** button (encircled above) to apply to the opportunity.

On clicking 'Apply', you will be given the option to **choose the location** (in cases where the company has offered opportunity in several locations). The following box will appear and you can choose the location based on your preference.

|                          | Home Apprenticeship Opp             | ortunities Training Providers(B | TP) – TPA Compl | iete Your Profil | ¢                |
|--------------------------|-------------------------------------|---------------------------------|-----------------|------------------|------------------|
| Dashboard                | Select Status                       | Search by establishment name    |                 |                  | O Search Reset   |
| Contracts                | Opportunity                         | Establishment                   | Invited On      | Status           | Action           |
| Applications Invitations | Dommy                               | Crystal Medical Systems         | Feb 4, 2019     | Pending          | view Apply       |
| Bank Details             | :                                   | Select Preferred L              | ocations        |                  |                  |
|                          | Any locati<br>Any locati<br>Primary |                                 |                 |                  |                  |
| Acts and Guidelines      | Author                              | OK Canc                         | el              | N                | iews and Updates |
|                          | — Au <mark>manina musa aq</mark>    | prenucesuip Design              | ates courses    |                  |                  |
|                          |                                     |                                 |                 |                  |                  |
|                          |                                     |                                 |                 |                  |                  |

#### **Applications and Selection Process**

You can view all your application on the tab 'Applications' (encircled below) on the left menu.

| ) Dashboard                                 | Select Status 😽 Searc                                                         | th by opportunity name                               | ,O Search                    | Rese   |
|---------------------------------------------|-------------------------------------------------------------------------------|------------------------------------------------------|------------------------------|--------|
| Profile                                     | Opportunity                                                                   | Establishment                                        | Applied Status<br>On         | Action |
| Applications<br>Invitations<br>Bank Details | Food and Beverage Service Traine<br>Course name: Food and Beverage<br>Trainee | The Chocolate Room India Private Ltd                 | 31-01-2019 Pending           | Vie    |
| Log Out                                     | Food and Beverage Service Traine<br>Course name: Food and Beverage<br>Steward | NEW ARAM RESTAURANT AND LODGING BOARDING             | 31-01-201 Contract<br>issued | View   |
|                                             | Front office Trainee<br>Course name: Front Office Trainee                     | NEW ARAM RESTAURANT AND LODGING BOARDING<br>JAMNAGAR | 31-01-201 Contract<br>issued | View   |

The page will show you a summary of all your applications.

After to an Opportunity, the company will review your profile and call invite you for an interview. If the company selects you, they will issue a 'Contract', and you will be able to see this in the 'Status' column above.

#### View and Accept Contract

If a company wants to make you an offer, they will send the contract to you. To view the list of contracts, click on the option **'Contracts'** (encircled below) in the left menu

| ) Dashboard                 | Select Status   | Search by contract code                                                               | Q                                                    | Search Reset  |
|-----------------------------|-----------------|---------------------------------------------------------------------------------------|------------------------------------------------------|---------------|
| Profile                     | Code            | Opportunity                                                                           | Establishment                                        | StipendAction |
| Applications                | TMPCON012019000 | 0478 Food and Beverage Service Steward<br>Course Food and Beverage Service<br>Steward | NEW ARAM RESTAURANT AND LODGING BOARDING             | View          |
| Invitations<br>Bank Details |                 | steward                                                                               |                                                      |               |
| Log Out                     | CN022019000271  | Front office Trainee<br>Course Front Office Trainee                                   | NEW ARAM RESTAURANT AND LODGING BOARDING<br>JAMNAGAR | View          |
|                             | CN022019000271  | Front office Trainee<br>Course Front Office Trainee                                   | NEW ARAM RESTAURANT AND LODGING BOARDING<br>JAMNAGAR | View          |

To view details of the contract, click on the option 'View' (encircled above).

You will be able to see all details of opportunity – Stipend details, working days, location and so on. If all the details are correct as per your knowledge, you can accept the contracts by selecting the option **'Sign'** (encircled below). If for any reason, you don't plan to accept the opportunity, you can select the option **'Reject'** and the contract will get deleted.

|                              | Home | Apprenticeship Opportunities                                   | Training Providers(BTP) ~ | TPA                   |                                      |
|------------------------------|------|----------------------------------------------------------------|---------------------------|-----------------------|--------------------------------------|
| Dashboard<br>Profile         |      | CODE: TMPCON0120190004<br>(Contract to be signed within 5 days |                           |                       | Status: Pending Sign Reject          |
| Contracts                    |      | <b>Opportunity</b><br>Name                                     | Food And Beverage Service | Code                  | AO002013                             |
| Invitations     Bank Details |      | Stipend Details                                                | Steward                   | Contract Generated at | 31-01-2019                           |
| Log Out                      |      | Course Details<br>Course Code                                  | CO012019000008            | Course Name           | Food and Beverage Service<br>Steward |